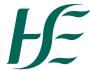

## HR103 (a) Temporary Appointment

This form should be used for Permanent Employees on a Temporary Appointment in line with the provisions of circular 17/2013. For periods of less than 3 months no payment is due. Please complete in Block Capitals/Tick appropriate boxes.

Format date fields as DDMMYYYY

| Section 1. E                                     | mp                 | loye             | ee C   | <b>Deta</b> | ils    |               |         |               |               |                      |                     |                                             |               |        |         |        |         |      |           |          |
|--------------------------------------------------|--------------------|------------------|--------|-------------|--------|---------------|---------|---------------|---------------|----------------------|---------------------|---------------------------------------------|---------------|--------|---------|--------|---------|------|-----------|----------|
| Surname:                                         |                    |                  |        |             |        |               |         | First Name:   |               |                      |                     |                                             |               |        |         |        |         |      |           |          |
| Personnel No:                                    |                    |                  |        |             |        |               | PPS No: |               |               |                      |                     |                                             |               |        |         |        |         |      |           |          |
| Section 2. Po                                    | eric               | od o             | of To  | emp         | ora    | ary           | Αp      | poir          | ntmen         | t                    |                     |                                             | I             |        |         | •      |         |      |           |          |
| From date                                        |                    |                  |        |             |        |               |         | End da        |               |                      |                     |                                             |               |        |         |        |         |      |           |          |
| If this is an extens                             | sion c             | of Ter           | mpor   | ary A       | ppoir  | ntmer         | nt, v   | was the       | initial p     | erio                 | d > 3 r             | non                                         | ths:          | Yes    | 1       |        | No      | )    | L         | <u> </u> |
| If no, will the total                            | perio              | od ind           | cludir | ng the      | exte   | ensio         | n no    | ow be :       | > 3 mont      | hs:                  | Yes                 |                                             |               |        | No      | )      |         |      |           |          |
| Initial start date if this is an extension:      |                    |                  |        |             |        |               |         |               | Date:         |                      |                     |                                             |               |        |         |        |         |      |           |          |
| Reason for Temp                                  | orary              | <sup>,</sup> Арр | ointn  | nent (      | tick t | he re         | leva    | ant one       | <del>)</del>  |                      |                     |                                             |               |        |         |        | -       |      |           |          |
| Cover Planned Le                                 | ave                |                  |        | С           | over   | Unpl          | anr     | ned Lea       | ave           |                      |                     | Pe                                          | rmar          | nent \ | /acan   | псу    |         |      |           |          |
| Section 3(a)                                     | Те                 | mp               | ora    | ry A        | ۱pp    | oin           | tm      | ent l         | Positi        | on                   | Deta                | ails                                        | 3             |        |         |        |         |      |           |          |
| Position No                                      |                    |                  |        |             |        |               |         | Grade         | Э             |                      |                     |                                             |               |        |         |        |         |      |           |          |
| Pay Scale Type                                   | Pay Scale<br>Group |                  |        |             |        | ale           |         |               |               |                      |                     | Annual Salary                               |               |        |         |        |         |      |           |          |
| Pay scale level                                  | Cost Cent          |                  |        |             |        |               | ntre    | е             |               |                      |                     | Payroll Area                                |               |        |         |        |         |      |           |          |
| Personnel Area                                   |                    |                  |        |             |        | Contract Type |         |               |               | Indf Dur T&C 06/2014 |                     |                                             |               |        |         |        |         |      |           |          |
|                                                  |                    |                  |        |             |        |               |         |               |               | <br>                 | Spec Purp T&C 06/20 |                                             |               |        | 14      |        |         |      |           |          |
| Incremental date of                              | f Ter              | mpor             | ary A  | ppoir       | ntmer  | nt pos        | sitio   | n             | Date          |                      |                     |                                             |               |        |         |        | $\perp$ |      |           |          |
| Section 3(b)                                     |                    | -                | ora    | ry A        | App    | <u>oin</u>    | tm      | ent           | <u>Positi</u> | <u>on</u>            | Deta                | ails                                        | s fo          | r ba   | ackt    | fill p | os      | itio | <u>ns</u> |          |
| Position No                                      | 9   0              | )                |        |             |        |               |         | Grade         | Э             |                      |                     |                                             |               |        |         |        |         |      |           |          |
| Reason for Tempor                                | ary A              | Appoi            | intme  | nt (tio     | ck the | e rele        | van     | nt one)       |               |                      |                     |                                             |               |        |         |        |         |      |           |          |
| Maternity Leave F                                | Relief             | f                | Ca     | reer        | Breal  | k Rel         | ief     | 5             | Sick Leav     | ∕e F                 | Relief              |                                             |               | Ann    | iual L  | eave   | Relie   | ef   |           |          |
| Pay Scale Type                                   | Pay Scale<br>Group |                  |        |             |        |               |         |               |               |                      |                     |                                             | Annual Salary |        |         |        |         |      |           |          |
| Pay scale level                                  | Cost Cent          |                  |        |             |        | entre         | е       |               |               |                      |                     | Payroll Area                                |               |        |         |        |         |      |           |          |
| Personnel Area                                   |                    |                  |        |             |        |               |         | Contract Type |               |                      |                     | Indf Dur T&C 06/2014  Spec Purp T&C 06/2014 |               |        |         |        |         |      |           |          |
| Incremental date of Temporary Appointment positi |                    |                  |        |             |        |               |         | n             | Date          |                      |                     |                                             |               |        |         |        |         |      |           |          |
| I confirm that I                                 | have               | e con            | tacte  | d my        | OM     | I Adı         | min     | istrato       | or to cre     | ate                  | the re              | leva                                        | nt b          | ackfi  | ill pos | sition | (Pro    | efix | 9).       | 0        |

HR103a V11 2 Revised March 2024

| Section 4. Pla                                                         | nned Workin                          | a Hours:                                   |                  |              |           |                        |                       |        |         |                        |                                                |       |  |
|------------------------------------------------------------------------|--------------------------------------|--------------------------------------------|------------------|--------------|-----------|------------------------|-----------------------|--------|---------|------------------------|------------------------------------------------|-------|--|
| Work Schedule Rule                                                     | (Code)* Please co                    |                                            | HR/Pay           | roll         |           |                        |                       |        |         |                        |                                                |       |  |
| office for list of availa                                              | able codes                           |                                            |                  |              |           |                        |                       |        |         |                        |                                                |       |  |
| Standard Hours of th                                                   |                                      |                                            | acted V          |              |           |                        |                       |        |         |                        |                                                |       |  |
| Start Week of Rotation                                                 |                                      | Work<br>releva                             | the              | 5 ov<br>Fri) | /er 5 (l  | 5 over 7 (Mon-<br>Sun) |                       |        |         |                        |                                                |       |  |
| Section 5. Allo<br>Complete this section i<br>payable will continue to | f the contract change<br>b be paid). | results in the pa                          | yment / c        | cessatio     | n of an a | ıllowan                | ce (oth               | nerwis | e allov | vance                  | s curr                                         | ently |  |
| Attach supporting docum                                                |                                      |                                            |                  |              |           |                        |                       |        |         | \A/-                   |                                                | - 1   |  |
| Allowance                                                              | Amount/Unit                          | Effective Dat FORMAT DATE FIELD A DDMMYYYY |                  |              |           |                        | Ceas<br>Ilowa<br>paym | nce    |         | Wage type/<br>Pay Code |                                                |       |  |
|                                                                        |                                      |                                            |                  |              |           |                        |                       |        |         |                        |                                                |       |  |
|                                                                        |                                      |                                            |                  |              |           |                        |                       |        |         |                        |                                                |       |  |
|                                                                        |                                      |                                            |                  |              |           |                        |                       |        |         |                        |                                                |       |  |
|                                                                        |                                      |                                            |                  |              |           |                        |                       |        |         |                        |                                                |       |  |
| Cootion C Lin                                                          | o Managara I                         | Dooloretie:                                |                  |              |           |                        |                       |        |         |                        |                                                |       |  |
| Section 6. Lin I declare that the ab appointment conform               |                                      |                                            |                  |              |           |                        |                       | nd tha | t the   |                        |                                                |       |  |
| Name:                                                                  | ns with the provisio                 | ris of Circulat 17                         | Gra              |              | ice doci  | annent.                |                       |        |         |                        |                                                |       |  |
| Signature:                                                             |                                      |                                            | Date             |              |           |                        |                       |        |         |                        |                                                |       |  |
| Contact Phone No:                                                      |                                      |                                            | Mobile Phone No: |              |           |                        |                       |        |         |                        |                                                |       |  |
| E-mail Address:                                                        |                                      |                                            | 11102            |              | 10 1101   |                        |                       |        |         |                        |                                                |       |  |
| Section 7. Em                                                          | plovees Dec                          | laration                                   |                  |              |           |                        |                       |        |         |                        |                                                |       |  |
| I accept the temporaterm and a specific pappointment.                  | ry appointment as o                  | detailed above. I                          |                  |              |           |                        |                       |        |         |                        |                                                |       |  |
| Signature:                                                             |                                      | D                                          | ate:             |              |           |                        |                       |        |         |                        |                                                |       |  |
| Name:                                                                  |                                      |                                            | rade:            |              |           |                        |                       |        |         |                        |                                                |       |  |
| Contact Phone No:                                                      |                                      | obile No                                   | o:               |              |           |                        |                       |        |         |                        |                                                |       |  |
| e-mail address:                                                        |                                      |                                            |                  |              |           | <u> </u>               |                       |        |         |                        | <u>                                       </u> |       |  |
| Section 8. De                                                          | legated Offic                        | er / HR Mai                                | nagei            | · App        | roval     |                        |                       |        |         |                        |                                                |       |  |
| Name (Print)                                                           |                                      |                                            | gnature          | <del> </del> |           |                        |                       |        |         |                        |                                                |       |  |
| Tel No.                                                                |                                      | [                                          | Date :           | e :          |           |                        |                       |        |         |                        |                                                |       |  |
| Decision No.                                                           |                                      | <u> </u>                                   |                  |              |           |                        | •                     | •      |         |                        |                                                |       |  |
| Section 9. To                                                          | be complete                          | d by Huma                                  | n Re             | sourc        | es, F     | erso                   | onne                  | el Ad  | imt     | nist                   | ratio                                          | on    |  |
| System Updated By                                                      | (Name):                              |                                            |                  |              |           |                        |                       |        |         |                        |                                                |       |  |
| Grade:                                                                 |                                      | [                                          | Date             |              |           |                        |                       |        |         |                        |                                                |       |  |
| Comments:                                                              |                                      |                                            |                  |              |           |                        |                       |        |         |                        |                                                |       |  |
| -                                                                      |                                      |                                            |                  |              |           |                        |                       |        |         |                        |                                                |       |  |
| Section 10. Pa                                                         | ayroll Interfac                      | ce (Sap Ph                                 | ase I            | spec         | ific)     |                        |                       |        |         |                        |                                                |       |  |
| Location:                                                              |                                      |                                            | Wage Type:       |              |           |                        |                       |        |         |                        |                                                |       |  |
| Payroll Area:                                                          | E                                    | Employment Signal:                         |                  |              |           |                        |                       |        |         |                        |                                                |       |  |
| Payroll Area Change                                                    |                                      |                                            | Date:            |              |           |                        |                       |        |         |                        |                                                |       |  |
| System updated by:                                                     |                                      |                                            | Name:            |              |           |                        |                       |        |         |                        |                                                |       |  |

HR103a V11 2 Revised March 2024